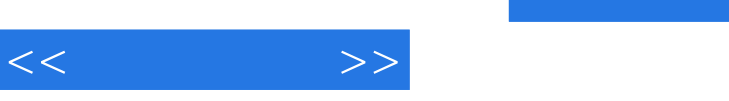

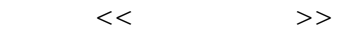

- 13 ISBN 9787115267740
- 10 ISBN 711526774X

出版时间:2012-2

页数:264

PDF

更多资源请访问:http://www.tushu007.com

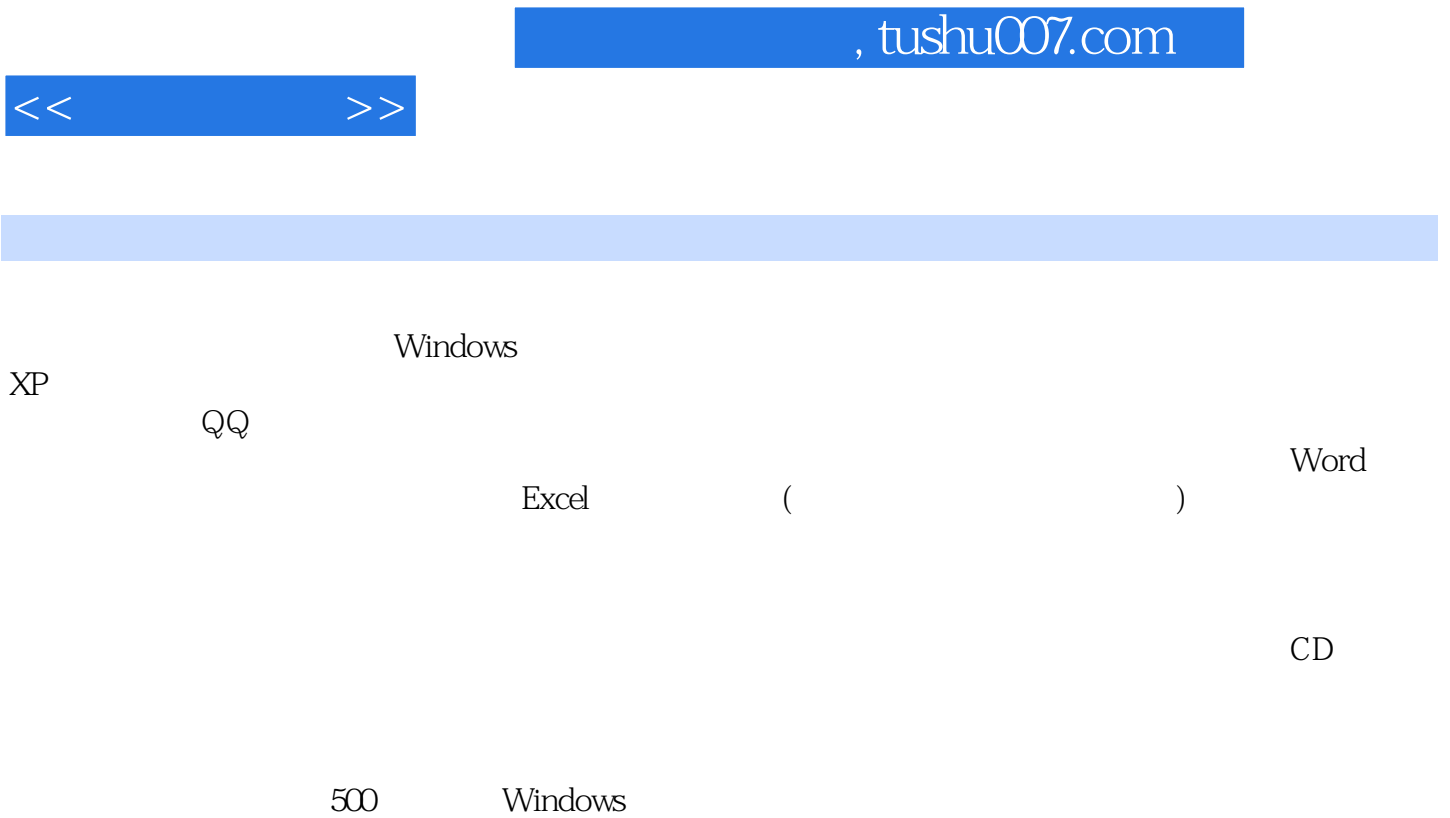

 $XP$   $1000$  Office

 $<<$ 

, tushu007.com

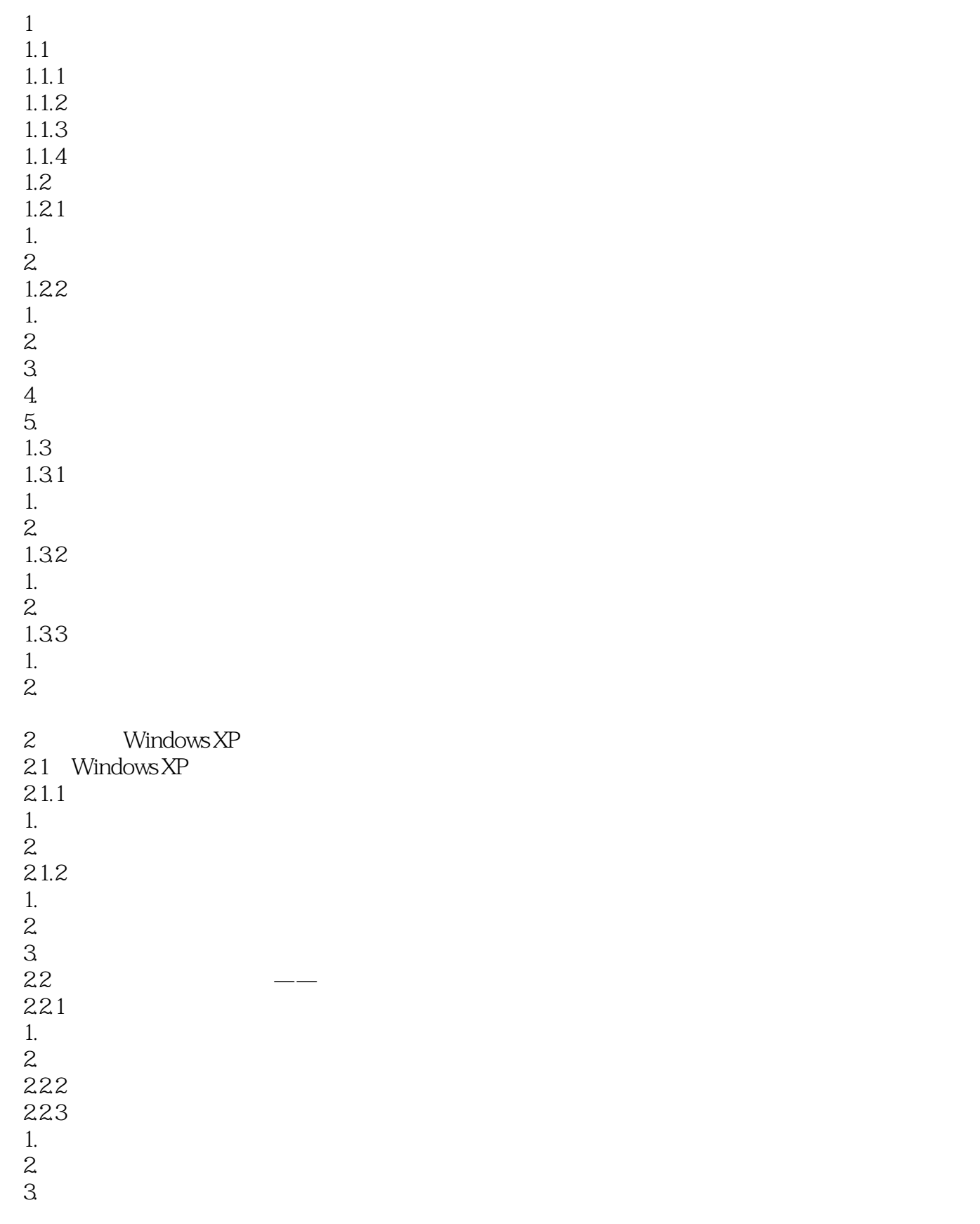

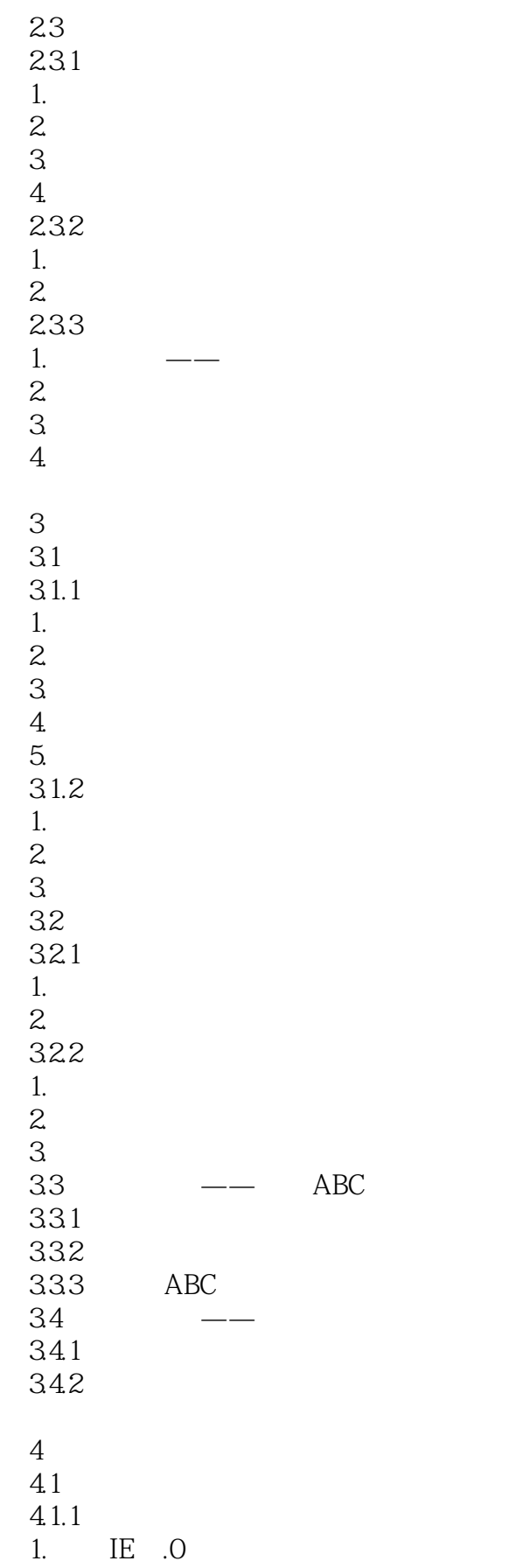

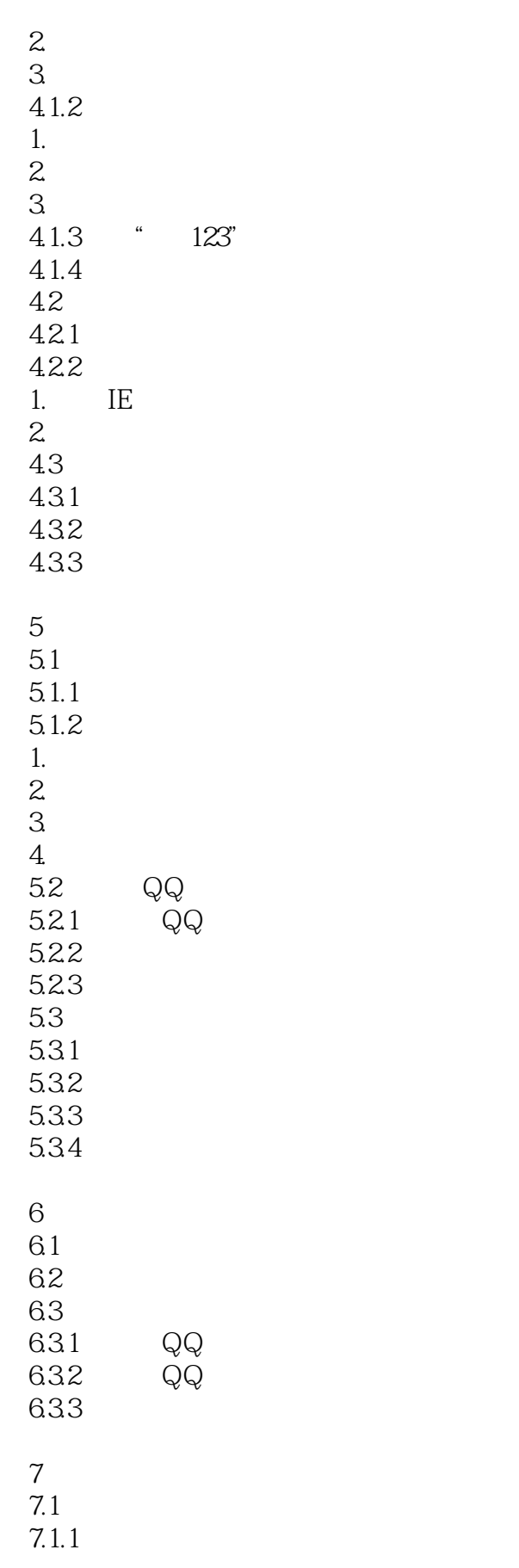

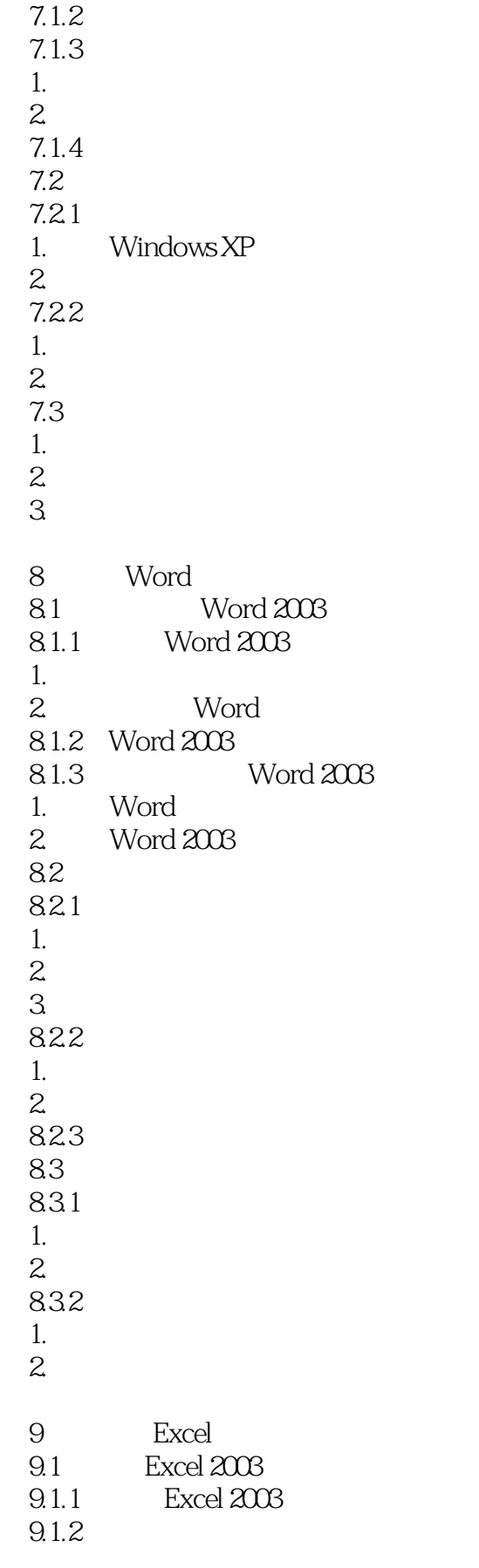

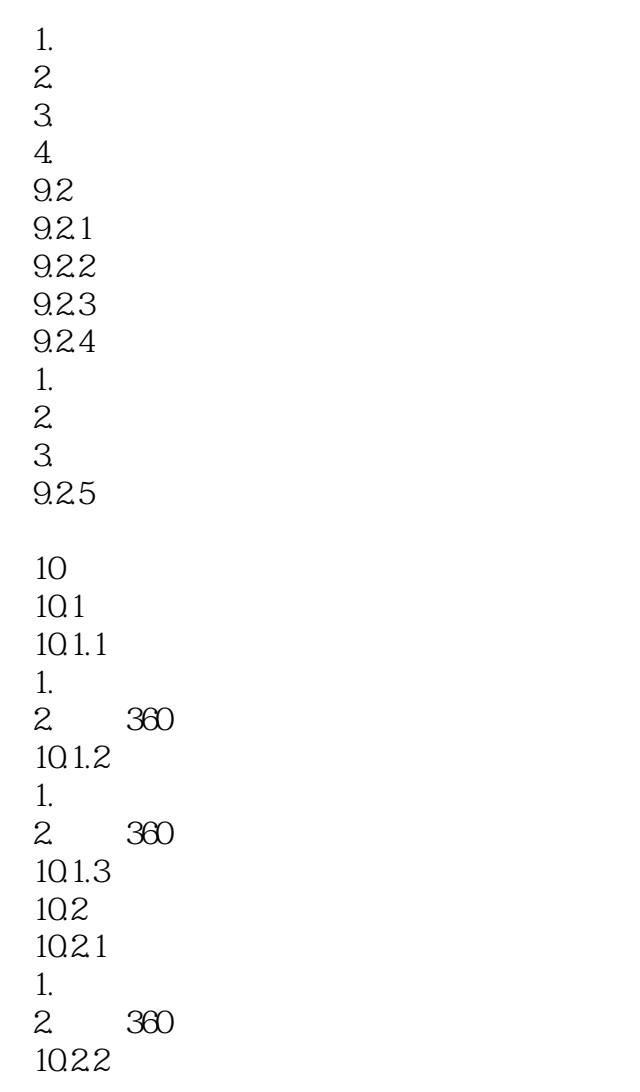

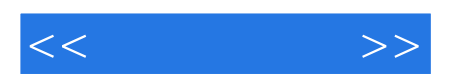

本站所提供下载的PDF图书仅提供预览和简介,请支持正版图书。

更多资源请访问:http://www.tushu007.com